# Limbal Kök Hücreler ve Klinik Önemleri

LIMBAL STEM CELLS AND THEIR CLINICAL SIGNIFICANCE

Özgür ŞANLI\*, Murat DOĞRU\*\*, Haluk ERTÜRK\*\*\*

Ars. Gör. Dr., Uludağ Üniversitesi Tıp Fakültesi, Göz Hastalıkları AD,

\*\* Yrd.Doç.Dr., Uludağ Üniversitesi Tıp Fakültesi, Göz Hastalıkları AD,

\*\*\* Prof.Dr., Uludağ Üniversitesi Tıp Fakültesi, Göz Hastalıkları AD, BURSA

# $-$  Özet ———

Bu vazıda korneal epitelin venilenmesi sürecinde önemli görevleri olduğu düşünülen limbal kök hücrelerin varlığına dair deneysel ve klinik kanıtlar ele alınmıştır. Limbal kök hücre vetmezliğinde korneanın konjonktiva epitel hücreleri tarafından ilerleyici tarzda invazyonu, yüzeyel vaskülarizasyon, kornea epiteli bazal membran hasarı ve kronik enflamatuar hücre infiltrasyonu görülür. Limbal kök hücre yetmezliğine bağlı oküler yüzey hastalıklarında oküler yüzey rekonstrüksiyonuna yönelik rapor edilmiş ilk yaklaşımlar konjonktiva transplantasyonu ve keratoepitelyoplastidir. Günümüzde limbal kök hücre yetmezliğinde olası en iyi yaklaşımın limbal doku transplantasyonu olduğu yönünde görüşler ve çalışmalar ağırlık kazanmaktadır. Tek taraflı total limbal vetmezliklerde limbal kök hücrelerin diğer gözden alınarak otogreft veya allogreft transplantasyon ve aynı seansta amniyotik zar transplantasyonu da yapılmasının iyi sonuçlar verdiği bildirilmişdir. Son zamanlarda kısmi limbal kök hücre yetmezliğinde sadece amniyon zar transplantasyonunun da faydalı olduğu bildirilmektedir.

Anahtar Kelimeler: Limbal kök hücre, Oküler yüzey, Amniyon zar transplantasyonu

T Klin Oftalmoloji 2002, 11:227-232

#### $-$ Summary  $-$

This article focuses on the clinical and experimental evidence about the existence of limbal stem cells which are thought to play an important role in corneal regeneration. Limbal stem cell deficiency results in progressive invasion of the cornea by the conjunctival epithelium, superficial corneal neovascularization, epithelial basement membrane damage and chronic inflammatory cell infiltration in the cornea. The initial reported methods of ocular surface reconstruction included conjunctival transplantation and keratoepithelioplasty. Limbal transplantation is probably the best current option for ocular surface reconstruction in patients with total corneal stem cell deficiency. It has been reported that auto or allograft transplantation and simultaneous ammiotic membrane transplantation provides favourable results in unilateral limbal stem cell deficiency. Recently, it has been advocated that solitary amniotic membrane transplantation is an effective treatment modality in partial limbal stem cell deficiency.

Limbus yüzeyine doğru limbal kök hücreleri iceren. Vogt palisadları denen kahverengi radial

uzantılar mevcuttur (Resim 1). Bu yapılar 1.5-2

mm. aralıklarla dizili olup, içlerinde kan damarları,

lenfatikler ve sinirler ver alır. Palisadlar 0.5 mm.

genişliğinde ve yaklaşık 4 mm. uzunluğundadır.

Her 90 derecelik kadranda 32-36 adet bulunur. Alt

Limbal epitel, 8-12 katlı nonstratifiye skuamoz

Key Words: Limbal stem cell, Ocular surface, Amniotic membrane transplantation

T Klin J Ophthalmol 2002, 11:227-232

limbusta daha belirgindirler (1, 2).

## **Limbal Anatomi**

Limbus, kornea-sklera bileşkesinde yer alan, grikahverengi, yarı transparan 1-2 mm. genişliğinde bir geçiş zonudur. Anatomik yapısına hem kornea hem de sklera katkıda bulunur. Korneal limbusun derinliği yaklaşık 1 mm.'dir. Üstte ve altta daha geniş, temporal ve medialde daha dardır. Anatomik olarak limbus katları, yüzeyden derine doğru;

- \* konjonktiva epiteli,
- \* konjonktival stroma,
- \* Tenon kapsülü,
- \* episklera ve
- \*limbal korneaskleral stromadan oluşur.

epitelden oluşur. Üst katlar kornea epiteline benzemekle beraber farklı olarak melanositler ve Langerhans hücrelerini içerir. Limbal bazal hücreler, korneanın epitel hücrelerinden daha az sitoplazma içeriklidir ve daha küboidal yapılıdırlar. E- Özgür ŞANLI ve Ark.

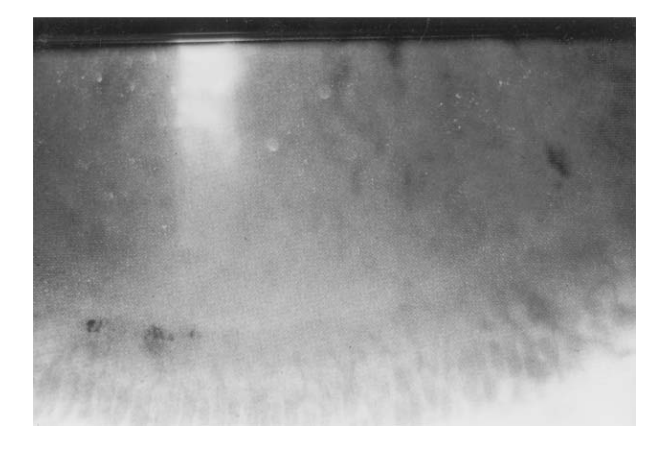

Resim 1. Alt limbus sınırında kahverengi-sarı radyal uzanımlı Vogt Palisadları (POV).

lektron mikroskopisi ile yapılan çalışmalarda üç tip limbal bazal epitel kök hücresi tanımlanmıştır (3):

1) Son derece iyi diferansiye ve büyük sitoplazmalı tip I hücreler,

2) Daha küçük, elektron dens, minimal sitoplazmalı ve çok az organel içeren diferansiye olmamis tip II hücreler,

3) Birinci ve ikinci tipler arasında yer alan gecis formlarını iceren tip III kök hücreler.

İkinci grupta yer alan diferansiye olmamış, elektron dens bazal hücrelerin kornea epitelinin rejenerasyonunu regüle eden kök hücreler olduğu savunulmustur. Daha diferansiye olan yüzeyel yerleşimli hücrelere ise terminal amplifikasyon hücreleri (TAC) adı verilmiştir. Bu hücrelerin kornea epitel rejenerasyonunu, merkeze doğru göc ederek gerçekleştirdiği düşünülmektedir (4).

Limbal bağ dokusu gevsek irregüler dağılım gösteren kollajen liflerinden oluşur. Korneal stromadan farklı olarak, melanosit, makrofaj, mast hücreleri, lenfositler, plazma hücreleri, kan damarları, lenfatikler ve miyelinize olmamış sinir lifleri içerir. Ön silier arterin episkleral dallarından damarlanır.

Limbusun fonksiyonları periferal korneanın beslenmesi ve aköz hümörün dışa akımına katkı sağlamaktır.

#### Limbal Kök Hücre Fizyolojisi

Kök hücreler, kendi kendilerini rejenere edebilen çok uzun ömürlü hücrelerdir. Doku yenilenme-

si ve rejenerasyonunu üstlenip, insan vücut hücrelerinin %5-10'unu oluştururlar. Kök hücreler ile ilgili pek çok bilgiye kemik iliği ve epidermiş çalışmalarıyla varılmıştır. Kök hücreler, hücre gelisiminde ve bölünme serisinde serinin en primitif hücrelerini olustururlar. Kök hücreler asimetrik bölünme gösterirler. Bölünme sonrası bir hücre kök hücre olarak kalırken, diğeri daha diferansiye olan geçici amplifiye hücre (transient amplifying cell-TAC) halini alır (5). Gecici amplifiye hücreler, kök hücrelere göre daha sınırlı bir proliferasyon kapasitesine sahiptir ve birkaç mitotik bölünmeden sonra proliferasyon özelliklerini kaybederler. Bu asamadaki formlarına postmitotik hücreler adı verilir. Postmitotik hücreler bir süre sonra daha da diferansiye olarak terminal diferansiye hücreler halini alırlar. Bu hücreler bulundukları dokunun fonksiyonel özelliklerini yansıtırlar (5). Kök hücre dışında bahsedilen diğer tüm seri hücrelerinin ömürleri sınırlıdır ve zaman içinde hayatiyetlerini vitirirler. Özetle kök hücreler, uzun ömürlü olup ömürleri organizmanın yaşam süresi ile eşittir. Kök hücrelerin düşük mitotik aktivite özelliğine sahip olmaları gerekir. Büyüme düzenli bir faza girdikten sonra hücre sayısını artırma ve diferansiyasyon işini terminal amplifiye hücrelere bırakırlar ve daha fazla replike olmazlar. Kök hücreler mitozda orijinal genetik mesaji kendilerine saklarken kopyasını terminal amplifiye hücrelere verirler. Kök hücrelerin sitoplazmaları primitiftir, diferansiye olmuş organellere pek rastlanmaz (1, 5).

# Korneal Kök Hücrelerin Varlığına Dair **Deneysel Veriler**

Histolojik olarak, direkt kök hücrelerini gösterir kanıtlar yoktur. Varlıkları indirekt (deneysel) calismalara dayandırılmıştır. Davenger ve Everson, limbusta bulunan pigmente hücrelerin santripetal olarak korneanın merkezine doğru yaptıkları göçü gözlemleyerek yaptıkları bir çalışmada; limbal epitelyal hücrelerin, korneal epitelin yenilenmesi sürecinde rol oynadıkları görüsünü ortaya atan ilk teorileri oluşturmuşlardır $(5, 6)$ :

· Kök hücreler için spesifik olduğu düşünülen 50K keratine karşı oluşturulmuş monoklonal antikorlar kullanılarak limbal bazal epitel hücreleri boyanmıştır. Bu boyanan alana perilimbal kornea

Özgür SANLI ve Ark.

ve konjonktiva epitel hücrelerinin de dahil olduğu görülmüştür.

· H-3 timidin ile boyama yapıldığında yalnızca limbal bazal hücreler bu boyayı alarak uzun süre tutmustur. Bu da uzun hücre sikluslarının var olduğunun ve dolayısıyla uzun bir ömürlerinin olduğunun göstergesi olmuştur.

• Kültür ortamında, limbal bazal epitel hücreleri, merkez korneadan alınanlara göre daha yüksek bir proliferatif potansiyele sahiptir.

· Limbal bölgenin cerrahi olarak eksize edilmesi kornea fenotipinde olmayan bir epitel tipinde iyilesme ile sonuçlanır.

· Limbal transplantasyon sonrasında kornea epiteline benzer bir epitel ile korneal epitel reienerasyonu gerceklesir.

• Santral korneal epitel defektleri limbal bazal epitel hücrelerinde mitoza sebep olur.

• Bir kök hücre fonksiyon bozukluğu olduğu düşünülen korneal intraepitelyal neoplaziler her zaman limbal epitelden köken alır.

Yine deneysel bulgular ışığında dolaşımdaki faktörlerin, limbal kök hücreleri ve terminal amplifiye hücreleri etkilediği sonucuna varılmıstır (5,7). Kök hücrelerinin terminal amplifiye hücrelere farklılasmasında serum faktörlerinin etkili olduğu düşünülmektedir. Bunlar arasında; epidermal büyüme faktörü (EGF), alfa-fibroblast büyüme faktörü ( $\alpha$ -FGF), beta-fibroblast büyüme faktörü  $(\beta$ -FGF), sinir büyüme faktörü (NGF), transforme edici büyüme faktörü-beta (TGF-B), retinoik asit ve ekstrasellüler kalsiyum bulunmaktadır.

# Limbal Kök Hücrelerin Klinik Önemi

Limbal epitel bölgesindeki kök hücreler veya stromaya hasar veren hastalıklar limbal kök hücre yetmezliğine sebep olabilirler (Tablo 1). Limbal kök hücre yetmezliğinde epifora, fotofobi, ve görmede azalma meydana gelebilir. Reküran kornea erozyonu görülmesi de nadir değildir (1,5). Dikkatli bir biyomikroskopi muayenesi ile konjonktival fornikslerin durumu, Vogt Palisadlarındaki silinme, korneal neovaskülarizasyon ve konjonktivalizasyon gözden geçirilmelidir (Resim 2). Flöresein

### Tablo 1. Limbal kök hücre vorulması/vetmezliği yapan oküler vüzev hastalıkları

#### Konjenital hastalıklar: Konjenital eritrodermi

Aniridi

#### **Metabolik hastalıklar:**

Gut Wilson hastalığı Vitamin-A eksikliği Gaucher hastalığı Juvenil ksantogranülom Amiloidoz Porifiri

#### **Enfeksivonlar:**

Bakteriyel limbal ülser ve infiltratlar Trahom Limbal virüs enfeksiyonları -herpes simpleks -varisella -molluscum contagiosum -vaccinia Membranöz konjonktivit sonrası

#### *<u>Iatrojenik</u>*

İlac birikimi

Altın **Bakır** Fenotiazinler Sistemik kemoterapi (FK-506, MMC)

#### Hipersensitivite reaksiyonları:

Fliktenli keratit Vernal keratokonjonktivit Stafilokok hipersensitivitesine bağlı marjinal infiltratlar Stevens-johnson sendromu Toksik epidermal nekroliz İlaca bağlı psödopenfigoid

#### Kollaien vasküler hastalıklar: Romatoid artrit

Otoimmun hastalıklar: Mooren ülseri Oküler sikatrisyel penfigoid

#### Kimyasal ve termal yanıklar

#### Radyasyon

T Klin J Ophthalmol 2002, 11

Özgür SANLI ve Ark.

LİMBAL KÖK HÜCRELER VE KLİNİK ÖNEMLERİ

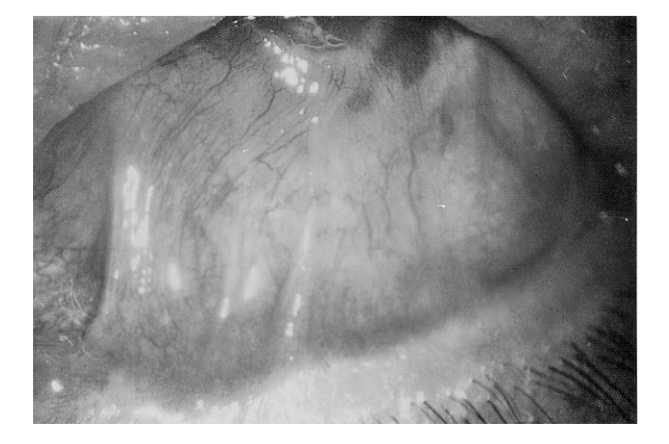

Resim 2. Alkali yanık sonrası alt konjonktival forniks kaybı, semblafaron, POV kaybı ve korneanın konjonktivalizasyonu.

boyama ile konjonktivalizasyon sınırları belirlenmeye çalışılmalı (Resim 3), flöresein parçalanma zamanı ve Schirmer testi ile gözyaşının durumu, impresyon sitolojisi ile konjonktival epitel ve goblet hücrelerine ait değişimler de değerlendirilmelidir. Histopatolojik olarak limbal kök hücre yetmezliğinde korneanın konjonktiva epitel hücreleri tarafından ilerleyici tarzda invazyonu, yüzeyel vaskülarizasyon, kornea epiteli bazal membran hasarı ve kronik enflamatuar hücre infiltrasyonu görülür (8). Bu histopatolojik bulgular limbal kök hücre yetmezliği olan korneaların neden konvansiyonal keratoplastiye iyi aday olmadıklarını da açıklayabilmektedir (9).

Limbal kök hücre kaybı ile karakterize oküler yüzey hastalıklarına yaklaşım ve tedavi bir çok icermektedir. Limbal zorluklar kök hücre vetmezliğine bağlı oküler yüzey hastalıklarında oküler yüzey rekonstrüksiyonuna yönelik rapor edilmis ilk vaklasımlar konjonktiva transplantasyonu ve keratoepitelyoplastidir (10-13). Konjonktiva transplantasyonu, konjonktiva epitelinin morfolojik, fizyolojik ve biyokimyasal özellikleriyle goblet hücresi içermeyen kornea epiteline benzer bir epitele dönüşeceği (= transdifferentiation) düşüncesinden ortaya çıkmıştır (14). Ancak bu dönüsümün in vivo sartlarda gerçeklesmediğinin anlaşılması üzerine, konjonktival transplantasyon yöntemi bırakılmıştır (15, 16). Oküler yüzey rekonstrüksiyonunda alternatif bir yöntem

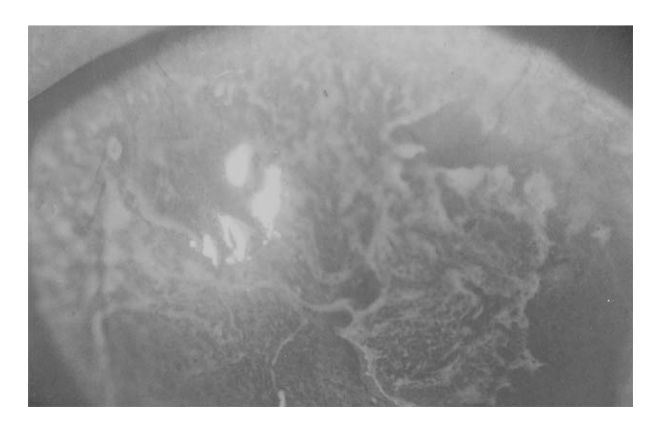

Resim 3. Flöresein boyama ile konjonktiva ve korneanın boyanması. Konjonktivalize kornea irregüler, homojen olmavan bir sekilde ve kısa süreli boya tutulumu gösterir.

olarak keratoepitelyoplasti ilk defa Thoft tarafından bildirilmiştir (13). Bu teknikte limbal bölgeye vüzevel ön stroma iceren periferik kornea lentikülleri transplante edilmektedir. Thoft daha sonra periferik lentiküllerin limbal doku içermesinin oküler yüzey rekonstrüksiyonunda daha iyi uzun dönem sonuçlar alınmasına neden olduğunu rapor etmistir. Günümüzde limbal kök hücre yetmezliğinde olası en iyi yaklaşımın limbal doku transplantasyonu olduğu yönünde görüsler ve calışmalar ağırlık kazanmaktadır (17, 18). Limbal kök hücre yetmezliklerinde limbal transplantasyona yönelik umut verici bir diğer gelişmeyse limbal kök hücreleri düzgün ve en az zararla donörden almaya yarayacak mikrokeratom sistemleri üzerine çalışmalar başlatılması olmuştur (19). Tek taraflı limbal vetmezliklerde birinci secim olarak limbal kök hücrelerin diğer gözden alınarak otogreft transplantasyon yapılmasının iyi sonuçlar verdiği bildirilmiş olmakla beraber (20), limbal dokunun vaklasık 1/2 -1/3 ünün alındığı bu yöntemde gelecekte dokunun alındığı gözde anormal kornea yara iyileşmesi olabileceği endişe kaynağı olmuştur (21, 22). Günümüze değin bu yöntem sonrasında donör gözlerde anormal yara iyileşmesi gibi bir komplikasyona rastlanmamakla beraber, otogreft limbal transplantasyonu takiben yalancı pterjiyum gelisen üc olgunun rapor edilmesi dikkat çekicidir (23). Aynı potansiyel komplikasyona HLA uyumlu allojenik canlı donörlerde de rastlamak olasıdır.

Dua ve Tsai gibi yazarlar unilateral limbal kök hücre yetmezliği olup otogreft limbal transplantasvon uvguladıkları olgularda diğer gözlerde kronik epitel veva enflamasyon, defekti korneal vaskülarizasyon gibi komplikasyonlara rastlamamışlardır (20, 24). Dua sadece bir olguda voğun lubrikan tedaviye cevap veren filamenter keratit geliştiğini bildirmiştir. Dua otogreft limbal transplantasyon uygulayıp 18 ay takip ettiği 6 olgunun 5'inde görmede artma ve takip süresince oküler yüzey stabilizasyonu sağlandığını rapor etmektedir (20). Daya ve arkadaşları HLA uyumlu aile yakınlarından limbal doku alınıp, allogreft limbal transplantasyon uyguladıkları 8 olguda 26 aylık takip süresi boyunca oküler yüzeyin stabil kaldığını, donör ve alıcılarda hiçbir komplikasyona rastlanmadığını rapor etmişlerdir (25). Limbal doku transplantasyonunda bir diğer yöntem ise limbal dokunun HLA uyumu olmayan kadavralardan alınmasıdır (26, 27). Allojenik limbal transplantasyonlarda rejeksiyonu önlemek için uzun süreli FK-506 veya Siklosporin-A gibi immünosupresan ajanların kullanımı sözkonusudur (20, 26-28). İmmünosupresyona rağmen keratolimbal allogreftlerde başarının 1. yılda %75, 3.yılda %50'ye düştüğü bildirilmektedir. Tsubota ve arkadaşları kadavralardan limbal transplantasyon gerçekleştirdikleri 39 olgunun 43 gözünde 3 yıllık takip sonunda %51 basarı rapor etmektedirler (29).

Son zamanlarda kısmi veya tam limbal kök hücre yetmezliğinde amniyon transzar plantasyonununda faydalı olduğu bildirilmektedir. Tseng ve arkadaşları "total limbal yetmezlik" tanısı alıp amniyotik zar ve allogreft limbal doku transplantasyonu uyguladıkları 21 gözün 3'ünde (%14) tedaviye cevap veren erken dönem limbal rejeksiyon, gözlerin %79'unda en az iki Landolt satırı görmede artış rapor etmişlerdir (30). Özdemir ve arkadaşları total limbal yetmezliği olan 36 hastanın 38 gözüne otogreft veya allogreft limbal transplantasyon, ek olarak da 6 göze aynı seansta amniyotik membran transplantasyonu uygulamışlardır.

Bu çalışmacılar, ortalama 11.8 aylık takip süresi sonrasında olguların %65.9'unda korneal vaskülarizasyon ve kesafetin gerilediği veya kaybolduğunu, %59.5'unda görmede en az iki Snellen satırı artış olduğunu, donör ve alıcı gözlerde herhangi bir komplikasyona rastlamadıklarını bildirmislerdir (31). Tseng'in calisma grubundan Anderson limbal yetmezliği 300 dereceye yaklaşan kısmi limbal yetmezliği olan olgularda ise sadece amniyotik zar transplantasyonunun oküler yüzey stabilizasyonunu sağlamada yeterli olduğunu, bu etkinin amniyon zarının geride kalan limbal kök hücreleri desteklemesi veya popülasyon artımına sebep olmasına bağlamaktadır (32). Limbal kök hücre yetmezliğinde kornea ülseri de klinik tabloya eşlik ediyorsa amniyotik membran, ortama bazal membranda sağlayarak yara yerini kapatmak üzere ülser kenarlarından gelen epitel hücrelerinin ömrünü uzatır, göç ve yapışmalarına yardımcı olur (33). Amniyotik zarın stromal kısmı ise içerdiği büyüme faktörleri, anjiogenezis ve enzim inhibitörleri sayesinde başta transformin growth faktör-beta (TGF- $\beta$ ) olmak üzere matriks metalloproteinazları baskılar. keratositlerin miyofibroblastlara dönüsmesini ve ülser zemininde daha fazla enflamatuar hücre toplanmasını engeller (34, 35). Yara iyileşmesine yönelik bu olumlu etkiler, limbal kök hücrelere destek verecek daha sağlıklı bir stromal yatağın kazanılmasına yardımcı olur. Son zamanlarda yapılan deneysel ve klinik çalışmalar amniyon zar bazı üzerinde kültive edilen otolog limbal kornea epitel hücrelerinin transplantasyon sonrasında oküler yüzeye uzun süreli stabilizasyon ve iyileşme sağladığını, sonucların umut verici olduğunu göstermektedir (36, 37). Bir diğer heyecan verici gelişmeyse fibrin kültür ortamda çoğaltılan otolog limbal kök hücrelerin total limbal yetmezliği olan olgulara transplante edildiğinde 27 aylık takip sonrasında bile oküler yüzeye stabilizasyon sağlaması olmuştur (38). Literatürde yapılmış çalışmalar, farklı nedenlere bağlı limbal kök hücre yetmezliklerinde tekrarlayan veya kalıcı kornea epitel defektlerinin iyileştirilmesinde, enflamasyon ve vaskülarizasyonun baskılanarak bu gözlerin keratoplastiye daha uygun hale getirilmesinde limbal transplantasyonun faydalı ve etkili olduğunu telkin etmektedir. Dikkatle seçilmiş total limbal yetmezliği olan olgularda birlikte amniyotik membran uygulanması, limbal transplantasyon ile alınacak cevabın daha etkili olabileceğini düşündürmektedir. Limbal kök hücre

#### Özgür ŞANLI ve Ark.

yetmezliklerinde klinik tabloya eşlik eden sistemik otoimmün veya Stevens-Johnson sendromu gibi ciddi hastalıkların olabileceği, kapak ve forniks sorunları veya kuru göz gibi limbal ve / veya amniyotik membran transplantasyon başarısını olumsuz etkilevebilecek durumların görülebileceği ve bu sorunlara da titizlikle vaklasılması gerektiğini bir kez daha hatırlatmak istiyoruz.

#### **KAYNAKLAR.**

- 1. Ayyala RS, Leibowitz HM. Disorders of the corneal limbus. In: Corneal Disorders. In: Leibowitz, Waring, ed. WB Saunders Co., Philadelphia, 1998: 394-431.
- 2. Ohashi Y. Approach to ocular surface disorders. In: Ocular Surface Surgery. In: Ohashi, Sugita, Kuwayama, Oshika. ES, eds. Now Eye Surgery. Tokyo: Medical View, 1998: 12-19. (Japonca)
- 3. Nishida S. Corneal limbus and palisades of Vogt. In: Practical ophthalmology. In: Tano. Usui. Honda. Maruo. eds. Bunkodo, Tokyo, 1993, p 138-141. (Japonca)
- 4. Nishida T. Corneal epitheliopathy . In: Nishida Teruo, ed. The diagnosis of corneal diseases. Medical view, Tokyo, 1998, p 60-78.(Japonca)
- 5. Tseng SCG. Regulation of limbal epithelial stem cells. In:Proceedings, Corneal healing responses to injuries and refractive surgeries. Ed. Nishida, Kugler Publications, The Hague, 1998: 51-9.
- 6. Davanger M, Evensen A. Role of the pericorneal papillary structure in renewal of corneal epithelium. Nature 1971;229: 560-5.
- 7. Lavker RM, Wei ZK, Sun TT, Corneal and conjunctival epithelial stem cells play a central role in the response of the anterior ocular surface epithelia to injuries. In:Proceedings, Corneal healing responses to injuries and refractive surgeries. Ed. Nishida, Kugler Publications, The Hague, 1998: 59-79.
- 8. Puangsricharern V, Tseng SCG. Cytologic evidence of corneal diseases with limbal stem cell deficiency. Ophthalmology 1995; 102: 1476-85
- 9. Holland E J, Schwartz G S. Changing concepts in the management of severe ocular surface disease over 25 years. Cornea 2000; 19: 688-98.
- 10. Thoft RA. Conjunctival transplantation. Arch Ophthalmol 1977;95:1425-7.
- 11. Vastine DW, Stewart WB, Schwab IR. Reconstruction of the periocular mucus membrane by autologous conjunctival transplantation. Ophthalmology 1982; 89:1072-81.
- 12. Herman WK, Doughman DJ, Lindstrom RL. Conjunctival autograft transplantation for unilateral ocular surface diseases. Ophthalmology 1983; 90:1121-6.
- 13. Thoft RA. Keratoepithelioplasty. Am J Ophthalmol 1984; 97:1-6.
- 14. Tseng SCG, Hirst LW, Farazdaghi M, Green WR. Goblet cell density and vascularization during conjunctival transdifferentiation. Invest Ophthalmol Vis Sci 1984; 25: 1168-76.
- 15. Harris TM, Berry ER, Pakurar AS. Biochemical transformation of bulbar conjunctiva into corneal epithelium: an electrophoretic analysis. Exp Eye Res 1985; 41:597-605.
- 16. Dua HS. The conjunctiva in corneal epithelial wound healing. Br J Ophthalmol 1988; 82: 1407-11.
- 17. Kenyon KR, Tseng SCG. Limbal autograft transplantation for ocular surface disorders. Ophthalmology 1989; 96:709-23.
- 18. Dua HS, Azuara Blanco A. Allo-limbal transplantation in patients with corneal stem cell deficiency. Br J Ophthalmol 1999; 83:414-9.
- 19. Chuck RS, Behrens A, McDonnell PJ. Microkeratome-based limbal harvester for limbal stem cell transplantation: Preliminary studies. Am J Ophthalmol 2001: 131: 377-8.
- 20. Dua HS, Azuara-Blanco A. Autologous limbal transplantation in patients with unilateral corneal stem cell deficiency. Br J Ophthalmol 2000; 84: 273-8.
- 21. Chen JJY, Tseng SCG.Corneal epithelial wound healing in partial limbal deficiency. Invest Ophthalmol Vis Sci 1990; 31:1301-14.
- 22. Chen JJY, Tseng SCG. Abnormal corneal epithelial wound healing in partial thickness removal of limbal epithelium. Invest Ophthalmol Vis Sci 1991; 32:2219-33.
- 23. Basti S. Mathur U. Unusual intermediate term outcome in three cases of limbal autograft transplantation. Ophthalmology 1999:106:958-63
- 24. Tsai RJ, Li LM, Chen JK. Reconstruction of damaged corneas by transplantation of autologous limbal epithelial cells. N Engl J Med 2000: 343:86-93.
- 25. Daya SM, Ilari FA. Living related conjunctival limbal allograft for the treatment of stem cell deficiency. Ophthalmology 2001; 108:126-33.
- 26. Tsai RJF, Tseng SCG. Human allograft limbal transplantation for corneal surface reconstruction. Cornea 1994; 13:389-400.
- 27. Tsubota K. Toda I. Saito H. Reconstruction of the corneal epithelium by limbal allograft transplantation for severe ocular surface disorders. Ophthalmology 1995;102:1486-96.
- 28. Cardoen L, Foets B. Limbal transplantation after chemical injuries of the eye. Bull Soc Belge Ophthalmol 1999;272: 7-10.
- 29. Tsubota K, Satake Y, Kaido M, Shinozaki N, Shimmura S, Bissen-Miyajima H, Shimazaki J. Treatment of severe ocular surface disorders with corneal epithelial stem cell transplantation. N Engl J Ophthalmol 1999; 340:1752-3.
- 30. Tseng SCG, Prabhasawat P, Barton K, Gray T, Meller D. Amniotic membrane transplantation with or without limbal allografts for corneal surface reconstruction in patients with limbal stem cell deficiency. Arch Ophthalmol 1998; 116:431-41.
- 31. Özdemir Ö, Tekeli O, Örnek K, Arslanpence A, Yalçındağ N. Göz yüzeyi bozukluklarının tedavisinde amniyon membranı transplantasyonu ile birlikte veya tekbaşına limbal transplantasyon. MN Oftalmoloji 2001;3:209-14.
- 32. Anderson DF, Ellies P, Pires RTF, Tseng SCG. Amniotic membrane transplantation for partial limbal stem cell deficiency. Br J Ophthalmol 2001; 85:567-75.
- 33. Taylor RJ, Wang MX. Rate of re-epithelialisation following amniotic membrane transplantation. Invest Ophthalmol Vis Sci 1998;39:S1038.
- 34. Tseng SCG, Li DQ, Ma X. Suppression of TGF- $\beta$ 1, 2, 3 and TGF- $\beta$ II receptor expression and myofibroblast differentiation in human corneal and limbal fibroblasts by amniotic memrane matrix. J Cell Physiol 1999; 179:325-35.
- 35. Koizumi N. Inatomi T. Sotozono CJ. Fullwood NJ. Ouantock AJ. Kinoshita S. Growth factor mRNA and protein in preserved human amniotic membrane. Curr Eye Res 2000; 20: 173-7.
- 36. Koizumi N, Inatomi T, Quantock AJ, Fullwood NJ, Dota A, Kinoshita S. Amniotic membrane as a substrate for cultivating limbal corneal epithelial cells for autologous transplantation in rabbits. Cornea 2000;19:65-71.
- 37. Koizumi N, Fullwood NJ, Bairaktaris G, Inatomi T, Kinoshita S, Quantock A. Cultivation of corneal epithelial cells on intact and denuded human amniotic membrane. IOVS 2000;41:2506-14.
- 38. Rama P, Bonini S, Lambiase A, Golisano O, Paterna P, De Luca M, Pellegrini G. Autologous fibrin-cultured stem cells permanently restore the corneal surface of patients with total limbal stem cell deficiency. Transplantation 2001;72: 1478-85.

Geliş Tarihi: 03.09.2001

Yazışma Adresi: Dr.Murat DOĞRU Uludağ Üniversitesi Tıp Fakültesi Göz Hastalıkları AD Görükle 16280 BURSA muratodooru @ yahoo.com